## А ТЫ ПОЛЮБИШЬ... \*

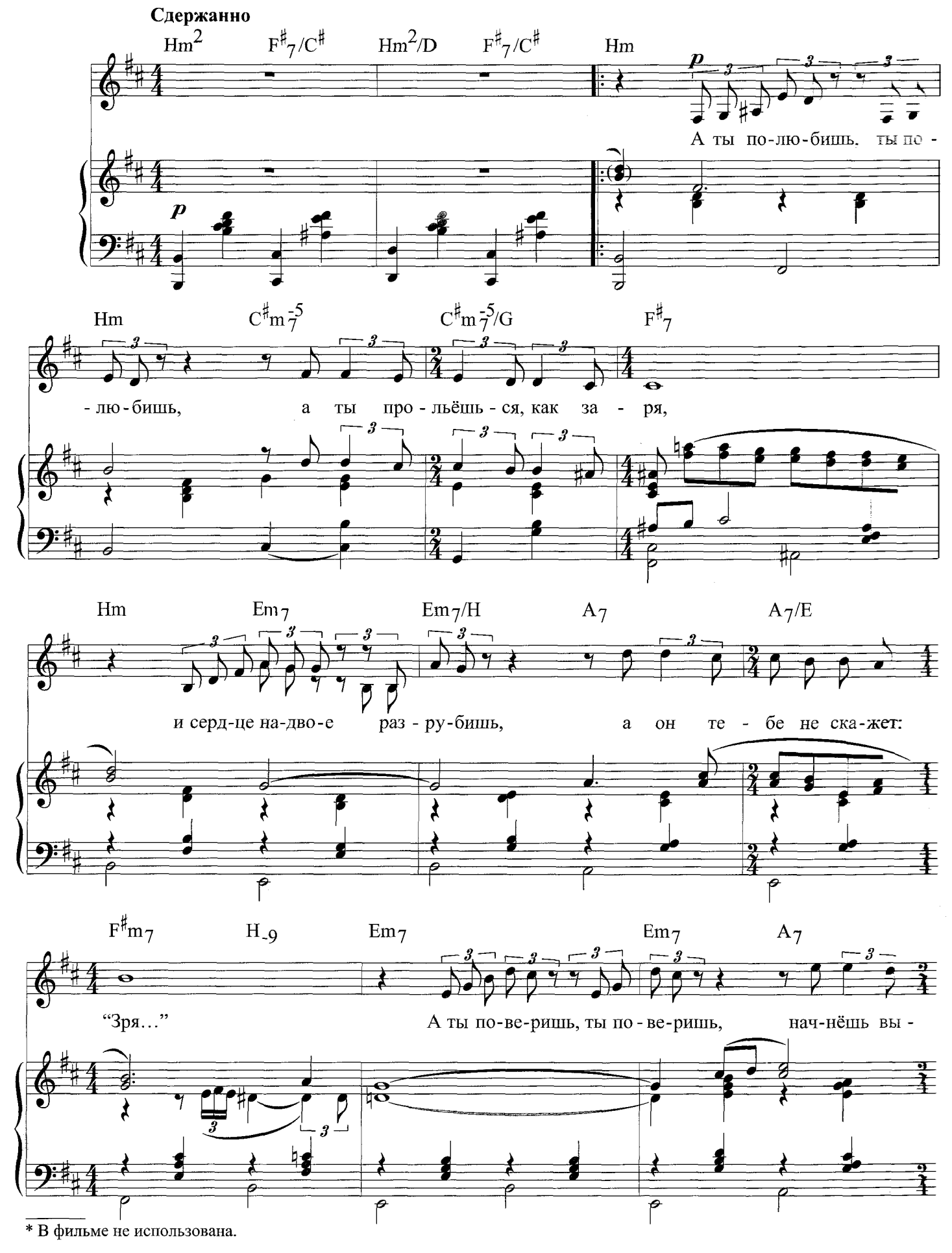

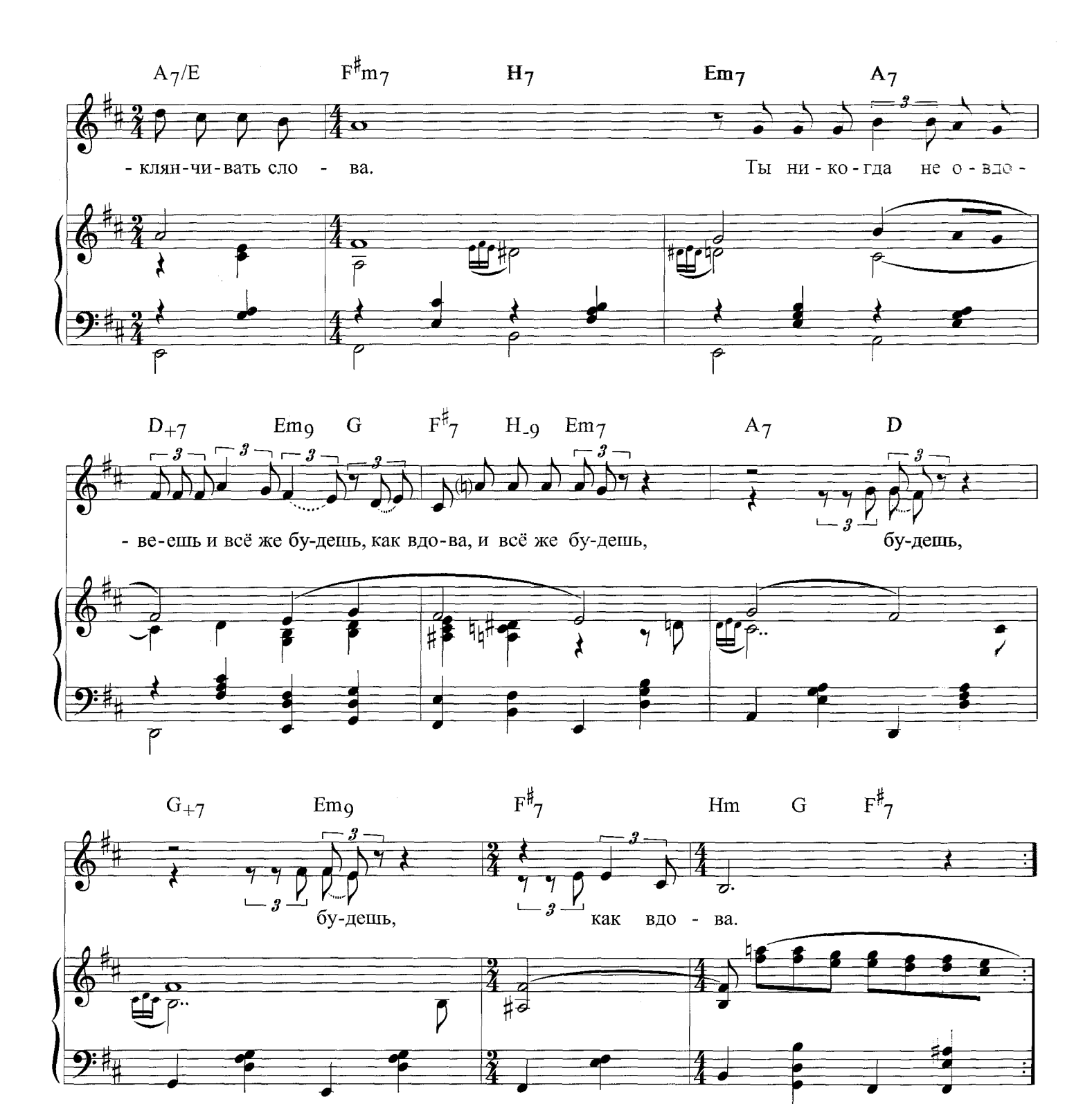

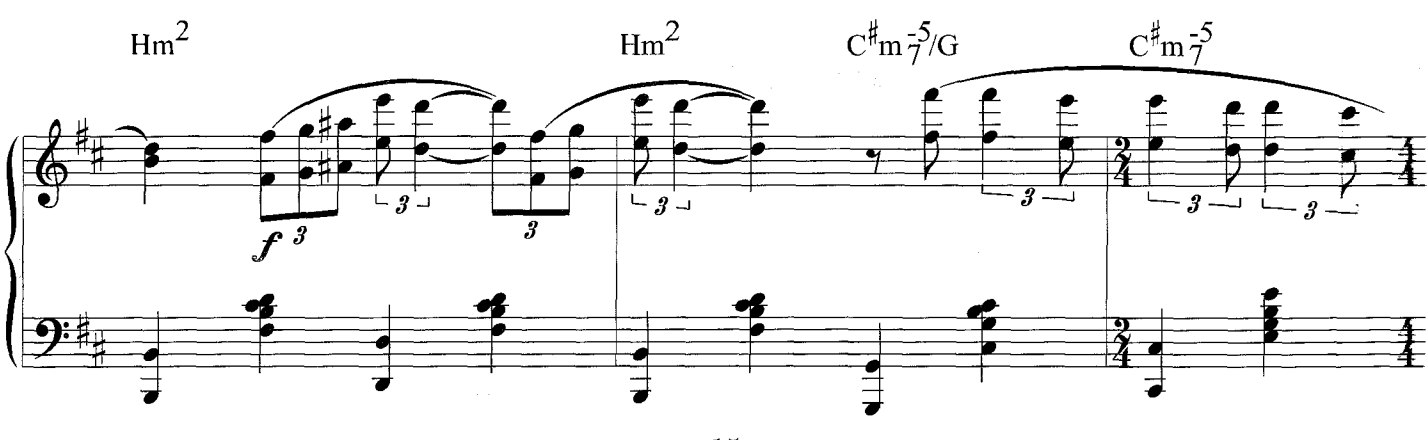

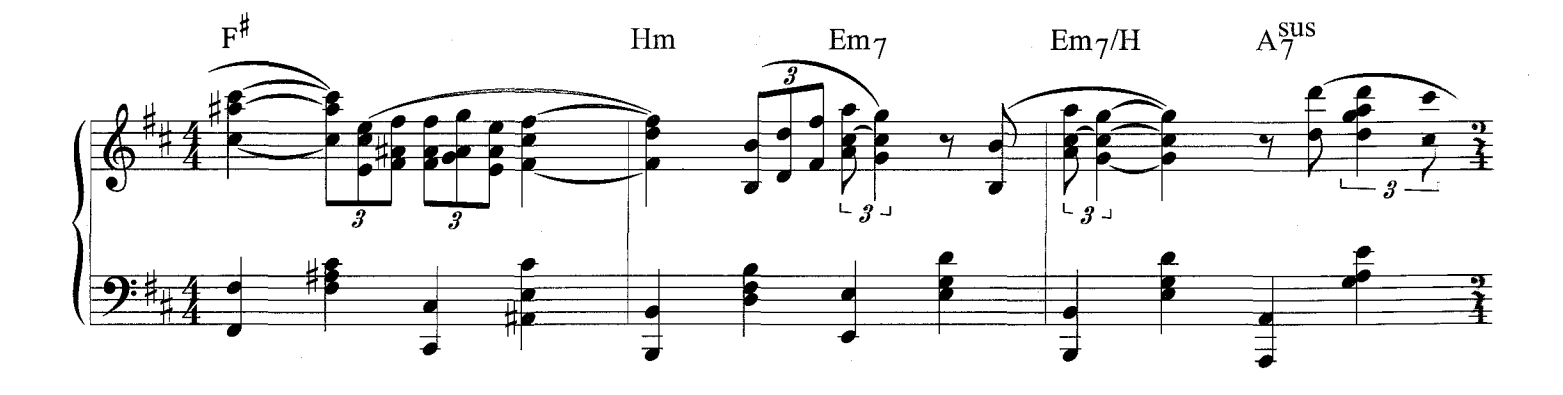

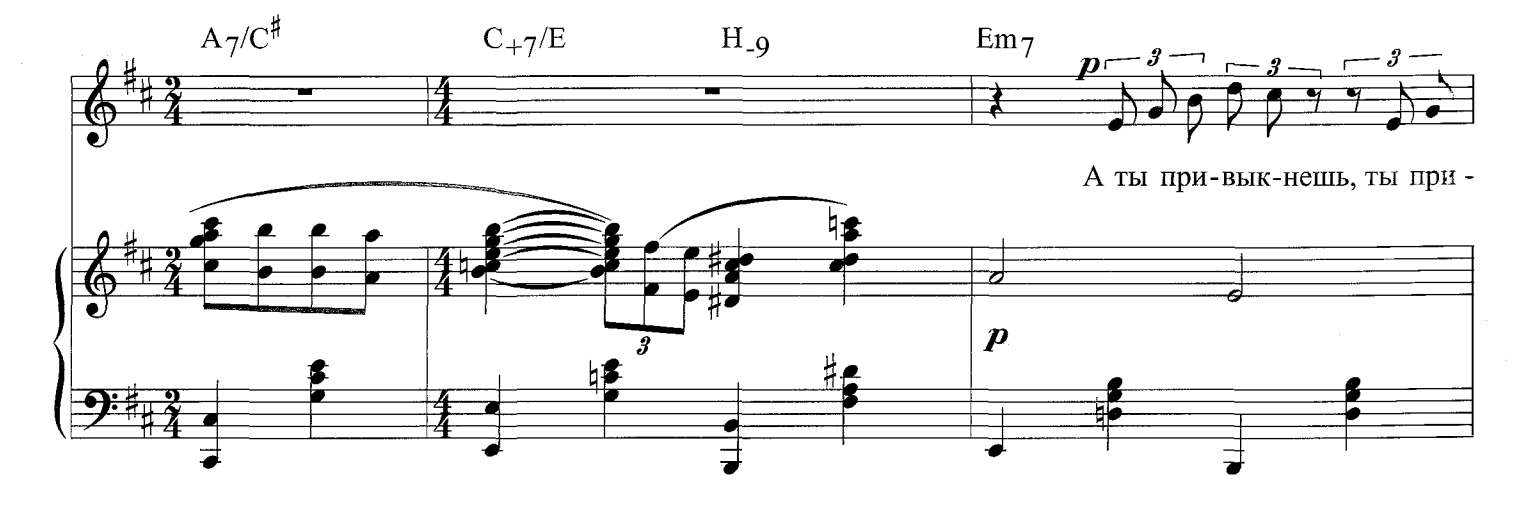

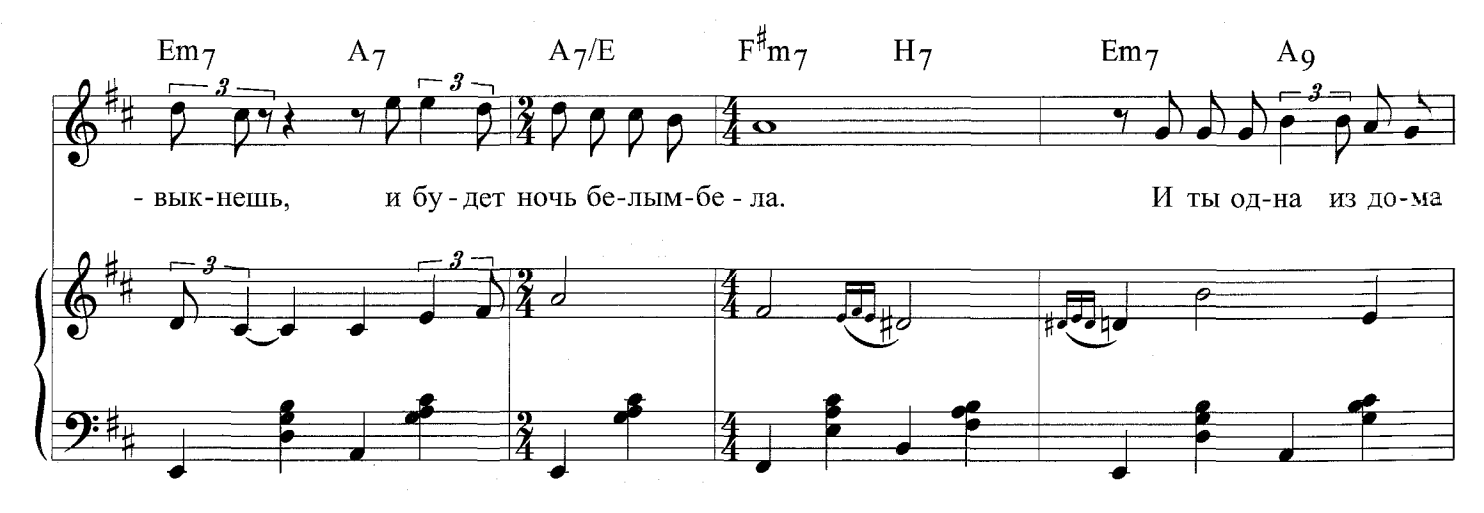

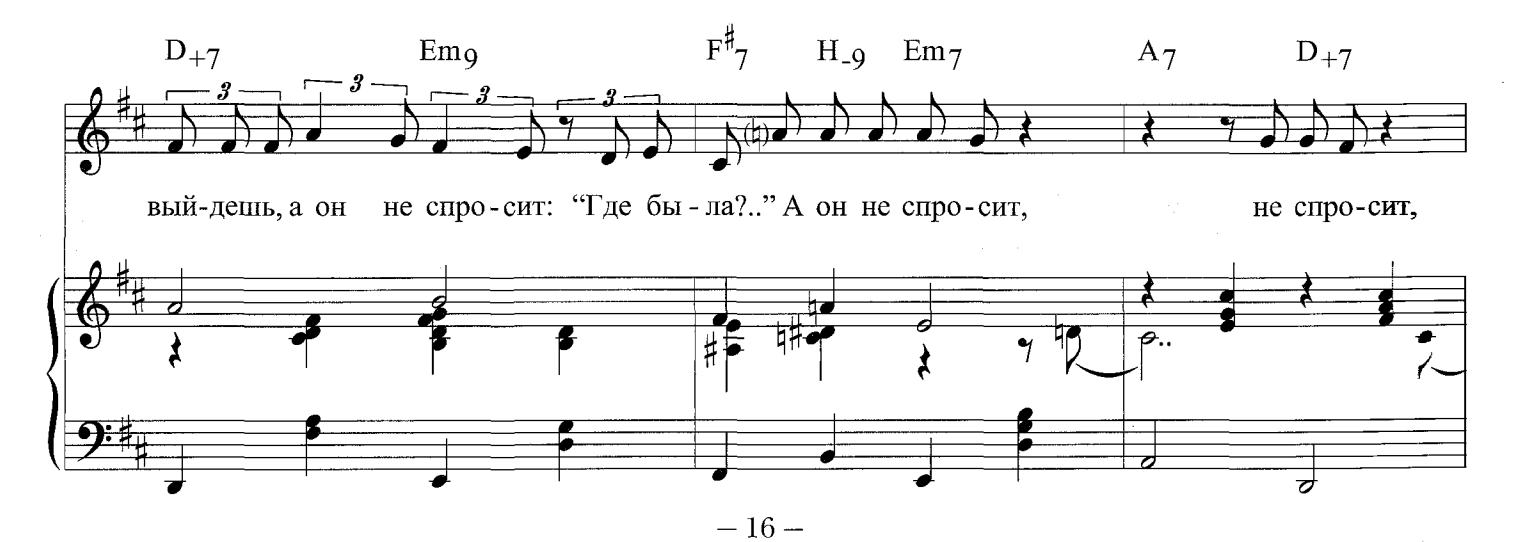

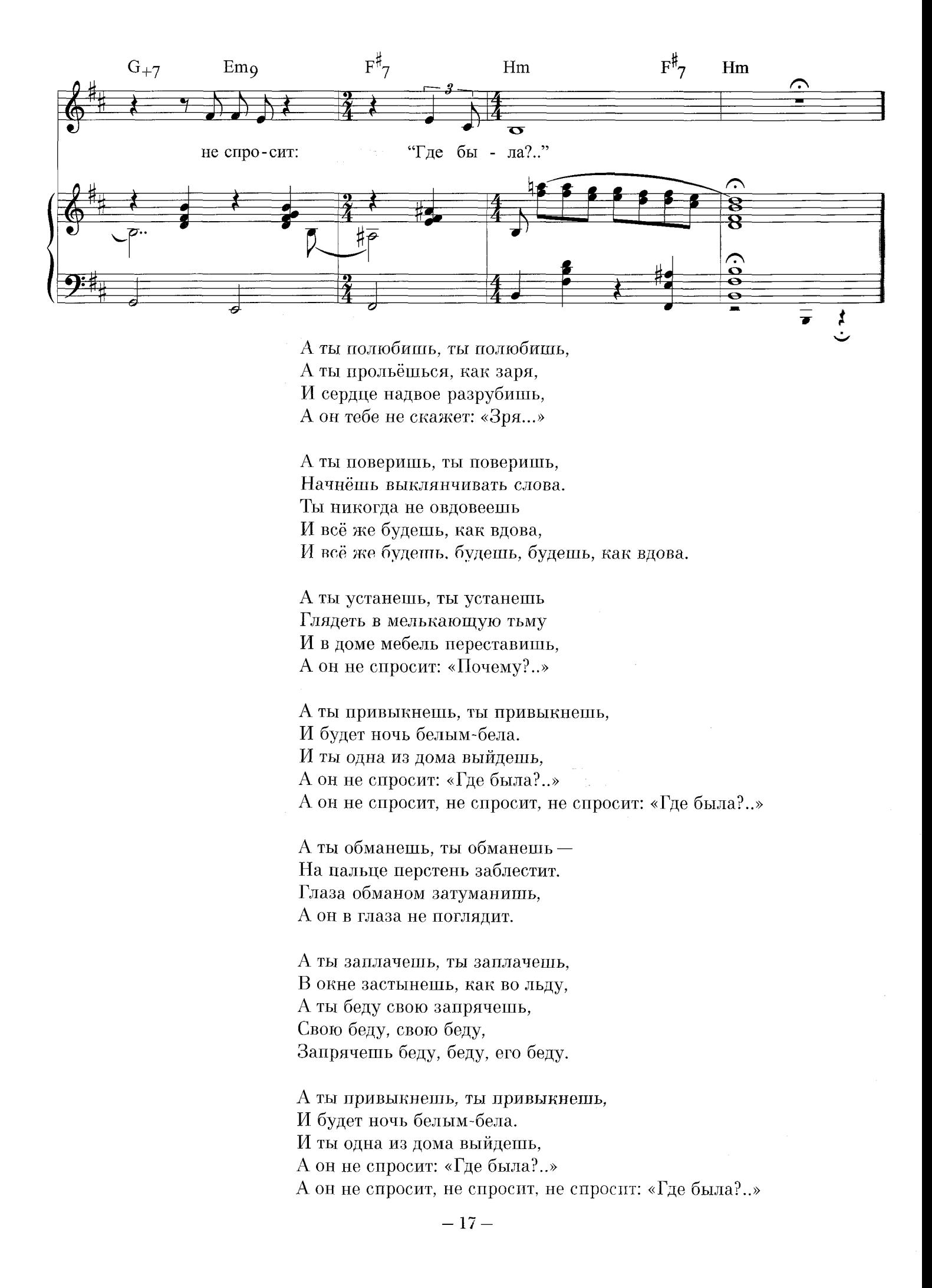